# Avid Media Composer 2021.9 cheat sheet

#### **General**

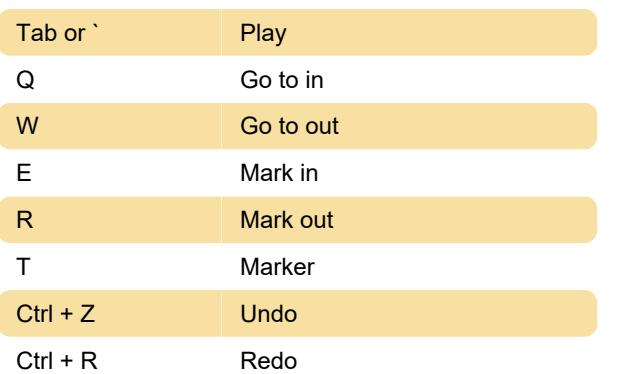

### **Timeline**

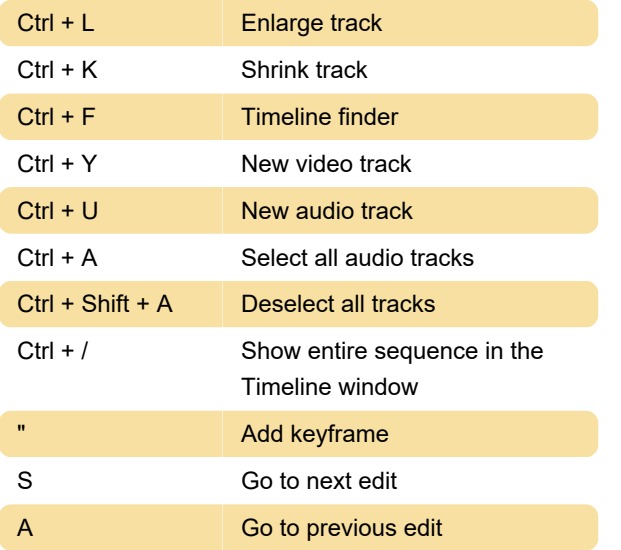

#### **Bins**

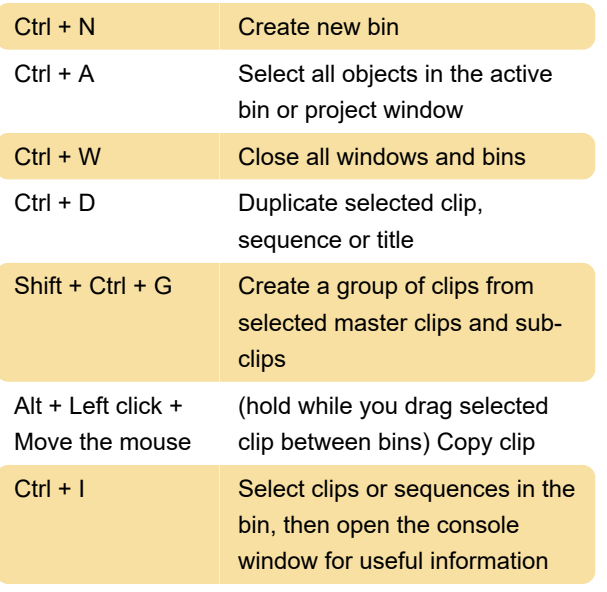

# **Editing**

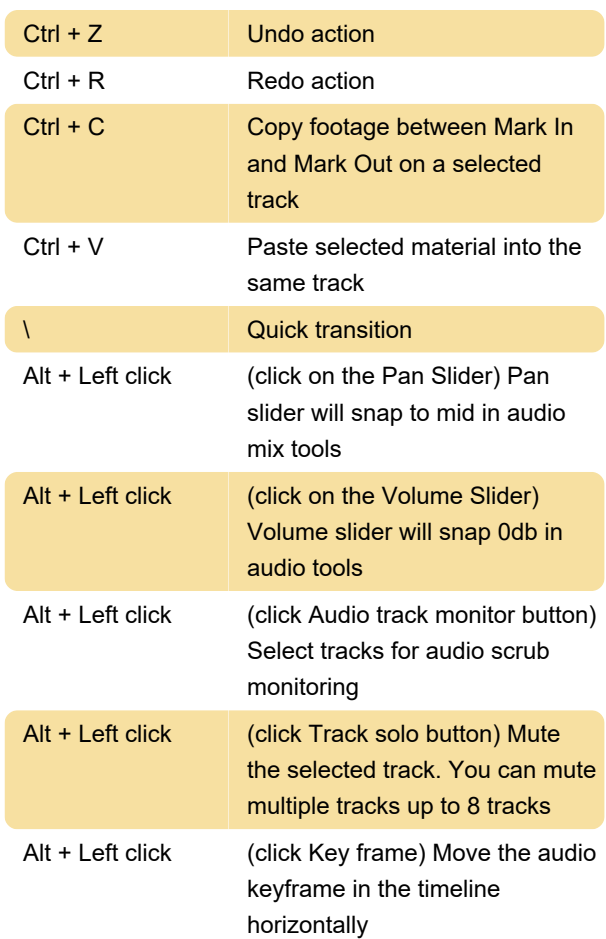

# Function keys

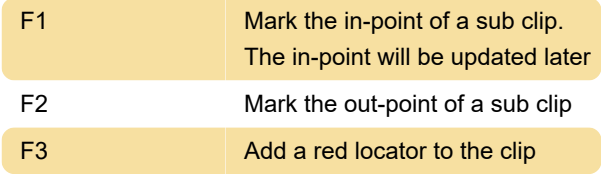

## Tool selection

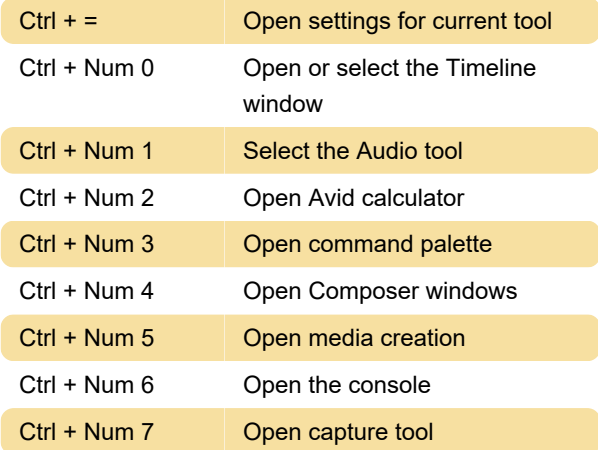

#### Ctrl + Num 9 Open project window

Last modification: 7/28/2022 9:18:36 AM

More information: [defkey.com/avid-media](https://defkey.com/avid-media-composer-2021-9-shortcuts)[composer-2021-9-shortcuts](https://defkey.com/avid-media-composer-2021-9-shortcuts)

[Customize this PDF...](https://defkey.com/avid-media-composer-2021-9-shortcuts?pdfOptions=true)